# **Programmation répartie: Objet distribué**

### **CORBA**

#### **(Common Object Request Broker Architectur)**

## **Plan du cours**

### $\blacksquare$  Introduction

- **E** définitions
- **Peroblématiques**
- ▶ architectures de distribution

### **Distribution intra-applications**

- **notion de processus**
- **Perogrammation multi-thread**

### **Distribution inter-applications et inter-machines**

- **E** sockets
- ► middlewares par appel de procédures distantes (RPC)
- ► middlewares par objets distribués (Java RMI, CORBA)
- **E** Conclusion

### Distribution inter-applications et inter-machines : middleware objet **RPC « à objets »**

### **Motivations**

- ► tirer parti des bonnes propriétés de l'objet (encapsulation, modularité, réutilisation, polymorphisme, composition)
- ▶ objet : unité de désignation et de distribution

### **Objets "langage"**

- ► représentation propre au langage : instance d'une classe
- exemple : Java RMI

### **Objets "système"**

- représentation "arbitraire" définie par l'environnement d'exécution
- interopérabilité entre objets écrits dans des langages différents
- ► exemple : CORBA
- Objectif : faire émerger des standards pour l'intégration d'applications distribuées hétérogènes et la réutilisation de composants logiciels
- Historique
	- ► Consortium créé en 1989
	- ► 90 : Object Management Architecture (OMA) Guide
	- ► 91 : Common Object Request Broker: Architecture and Specification, version 1.1 (CORBA)
	- ► 94: CORBA version 2.0

### Distribution inter-applications et inter-machines : middleware objet : CORBA **CORBA : principes généraux**

**Met en oeuvre le modèle client-serveur**

### **Introduit une entité intermédiaire : l'***agent* **(***broker***)**

- isole les clients des serveurs
- un client peut interagir avec un serveur sans connaître ni son adresse, ni la manière dont il fonctionne

### **Principe de fonctionnement**

- le client demande à l'agent l'exécution d'un service (demande d'exécution d'une méthode sur un objet)
- ► l'agent identifie un serveur capable de fournir le service
- ► l'agent transmet la requête au serveur

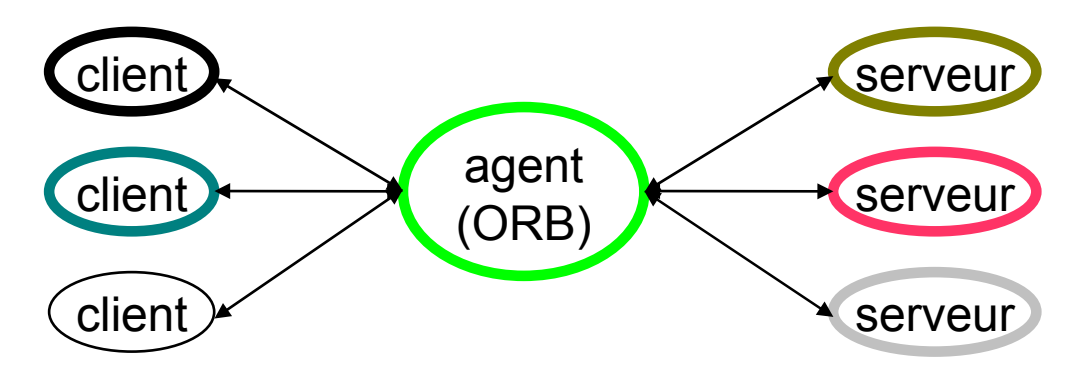

#### Distribution inter-applications et inter-machines : middleware objet : CORBA **CORBA : caractéristiques**

#### **Isolation des clients et des serveurs**

- ► ils n'ont pas à se connaître mutuellement
- permet d'ajouter de nouveaux clients et de nouveaux serveurs sans modifier l'existant
- seul l'agent intermédiaire connaît l'adresse et les possibilités de chacun
- ces infos n'ont pas à figurer dans le code des clients et des serveurs

### **Communications synchrones ou asynchrones**

- ► choix laissé aux développeurs
- souvent asynchrone quand enrobage d'applications existantes

### **Client/serveur très dynamique**

- ► une même portion de code peut apparaître
	- comme client dans un échange
	- comme serveur dans un autre échange

#### Distribution inter-applications et inter-machines : middleware objet : CORBA **Object Management Architecture (OMA)**

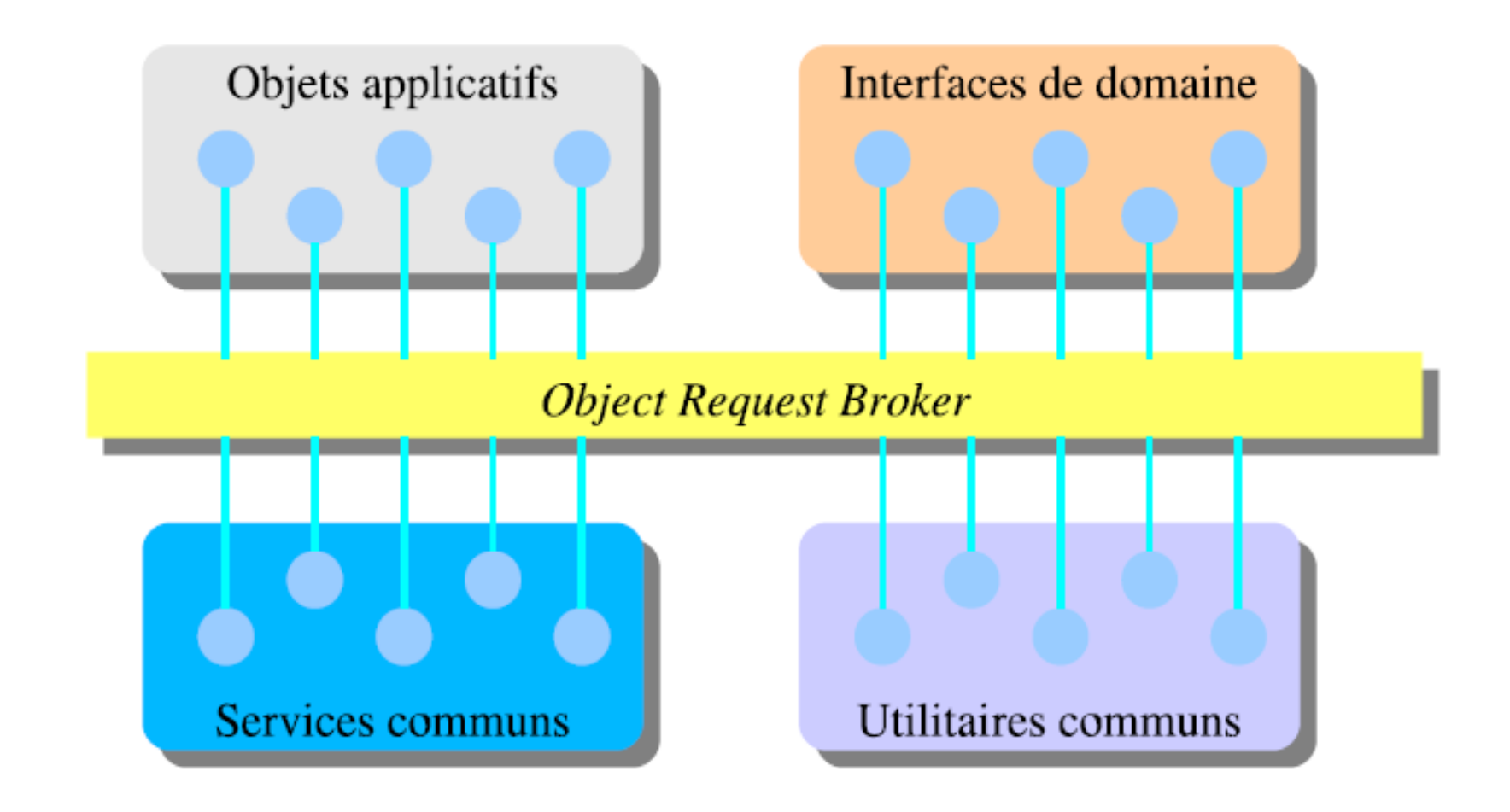

### **L'Object Request Broker (ORB ou agent)**

- permet la portabilité des objets
- permet leur interopérabilité dans un réseau hétérogène

### **Les services objets (CorbaServices)**

- services spécifiques à la manipulation d'objets
- ► définis dans la Common Object Services Specification (COSS)
	- désignation d'objets, permanence, cycle de vie, transactionnel, notification d'événements, sécurité, accès multiple, relationnel, gestion des licences d'objets)

### **Les services d'application (CorbaFacilities)**

- ► ensemble de facilités de haut niveau pour les applications
	- accès aux bases de données, services d'impression, synchronisation

### **Les objets d'applications**

bibliothèques d'objets permettant d'accélérer le développement logiciel

#### Distribution inter-applications et inter-machines : middleware objet : CORBA **Object Local**

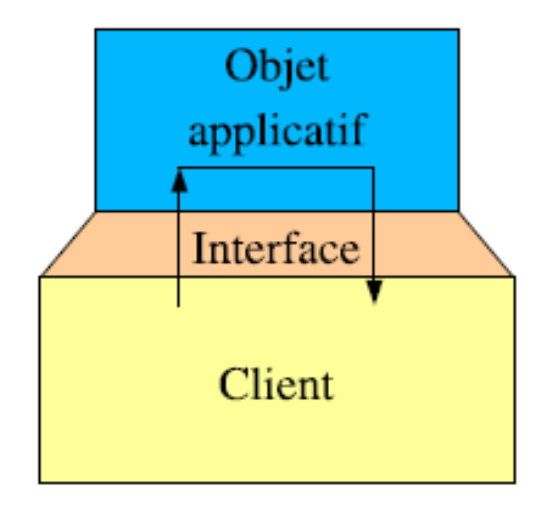

#### Distribution inter-applications et inter-machines : middleware objet : CORBA **Object Distribué**

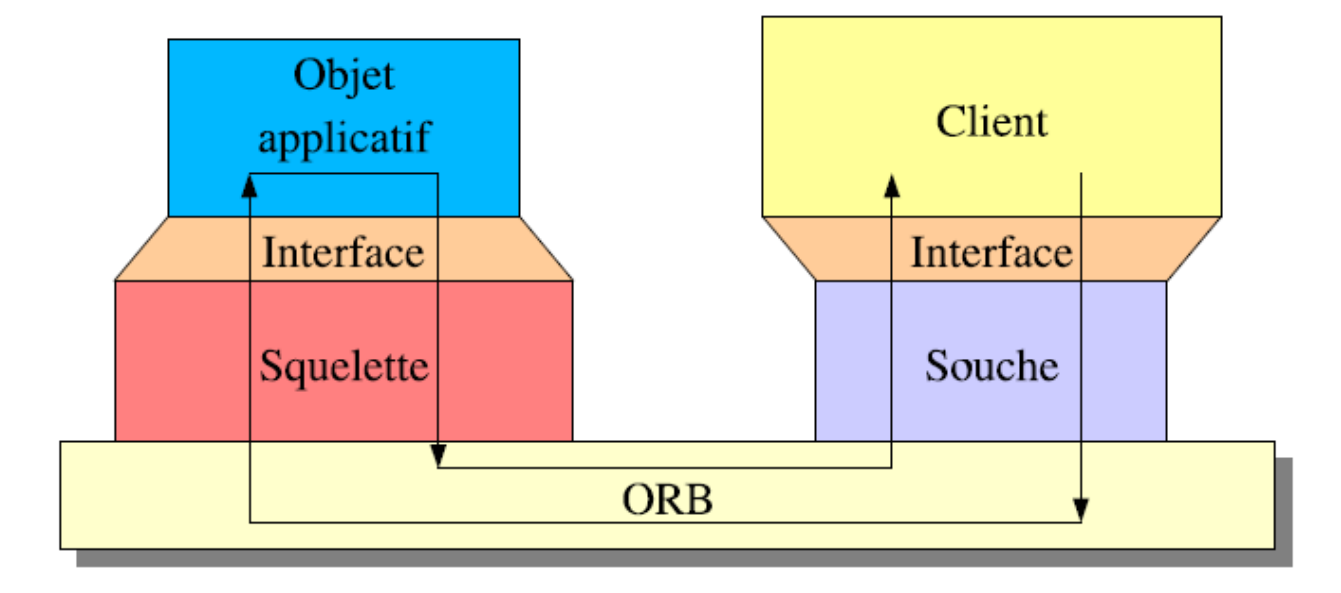

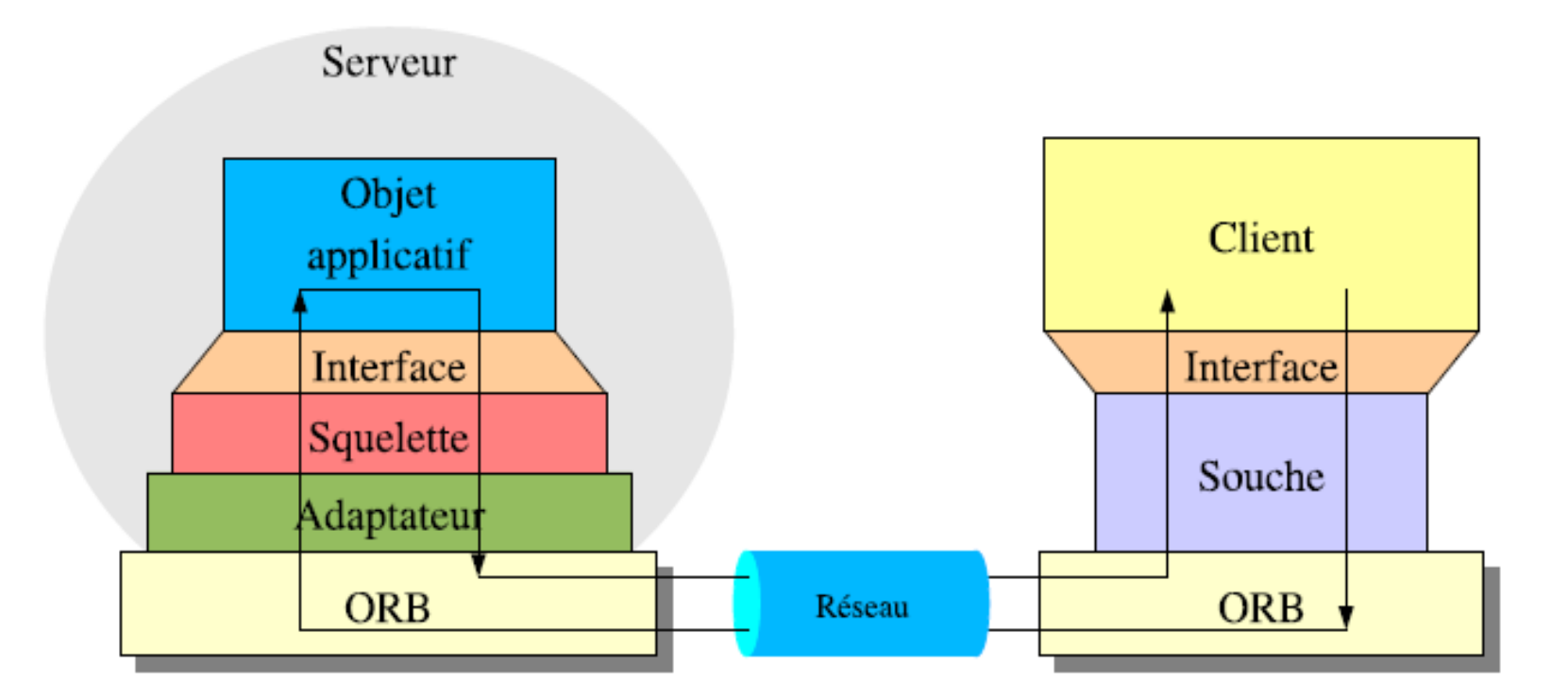

- Souche =  $Stub$
- Squelette =  $S$ keleton

#### Distribution inter-applications et inter-machines : middleware objet : CORBA **Quel sera la forme du contrat?**

### **OMG Interface Description Language (IDL)**

### **Ce langage a été défini :**

- pour décrire les interfaces des objets
- ► comme langage pivot entre applications
- pour générer des squelettes de programme dans les langages de programmation des applications

### **Une application = des objets CORBA**

- ► décrits par des interfaces OMG IDL
- ► dialoguant via le bus CORBA

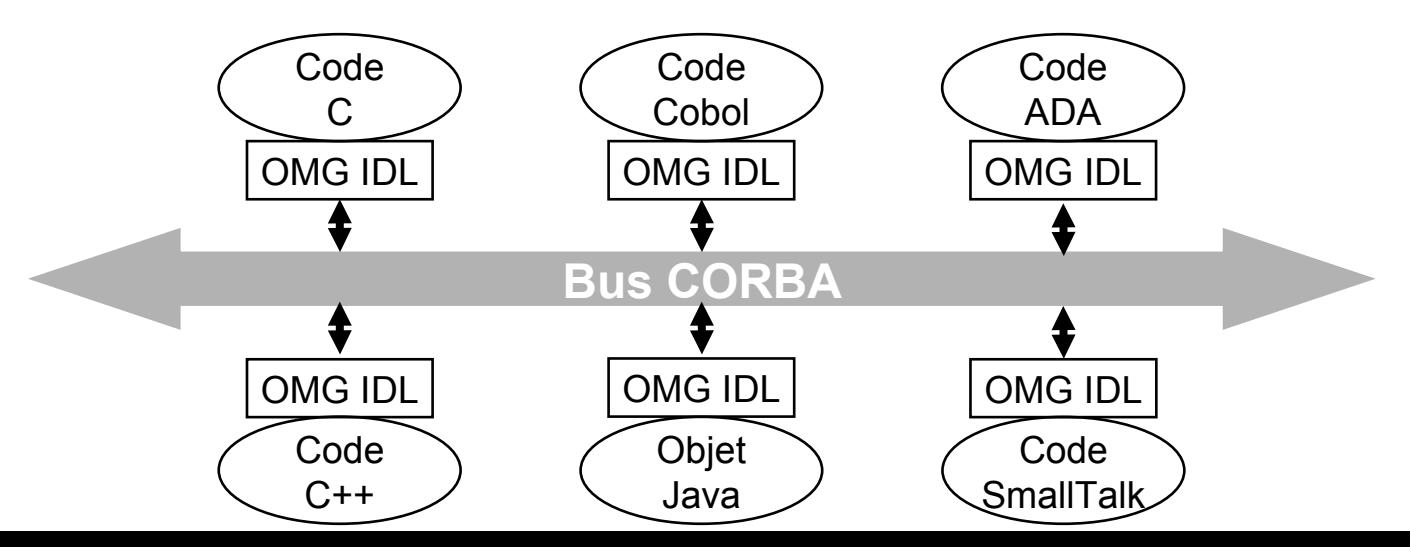

### Distribution inter-applications et inter-machines : middleware objet : CORBA **Les interfaces OMG IDL**

### **Une interface OMG IDL**

- $\blacktriangleright$  = l'abstraction d'un type d'objets CORBA
- $\blacktriangleright$  = l'API à rendre publique

### **... contient les opérations**

- exportées par l'objet
- utilisées par les autres objets
- pas forcément (rarement) toutes les méthodes implantées par la classe de l'objet

### Distribution inter-applications et inter-machines : middleware objet : CORBA **Les opérations OMG IDL**

### **Une opération OMG IDL**

 $\blacktriangleright$  = l'abstraction d'un traitement réalisé par l'objet

### **... est décrite par une signature**

- ► le nom de l'opération
- **Les paramètres** 
	- leur nom formel
	- leur type
	- leur mode de passage
- ► le type du résultat
- **EXTER 13 Inche 13 Inche 13 Inche 13 Inche 13 Inche 13 Inche 13 Inche 13 Inche 13 Inche 13 Inche 13 Inche 13 Inche 13 Inche 13 Inche 13 Inche 13 Inche 13 Inche 13 Inche 13 Inche 13 Inche 13 Inche 13 Inche 13 Inche 13 Inche**

### **Les objets sont hétérogènes**

- différents langages de programmation
- différents processeurs d'exécution
- **Il faut définir précisément les types de données échangées lors des invocations entre objets**
	- $\blacktriangleright$  leur nature et leur format binaire
	- ► pour une gestion automatique de l'hétérogénéité
- **Le langage OMG IDL permet de décrire des types de données et définit exactement leur format binaire**

### Distribution inter-applications et inter-machines : middleware objet : CORBA **Les contrats OMG IDL**

### **A long terme, beaucoup d'applications CORBA**

► de nombreux types et interfaces OMG IDL

### **Possibilité de conflits de noms**

un type peut avoir un sens différent et une représentation différente selon l'application

### **Aspect génie logiciel**

- groupement de définitions communes
- définition du contrat entre applications

### **Pour cela, le langage OMG IDL permet de définir des modules (contrats) réutilisables**

#### Distribution inter-applications et inter-machines : middleware objet : CORBA **presentation de IDL : un exemple**

```
#include <date.idl>
module annuaire {
   typedef string Nom;
   typedef sequence<Nom> DesNoms;
   struct Personne {
     Nom nom;
     string telephone;
     ::date::Date date_naissance;
   };
   typedef sequence<Personne> DesPersonnes;
   readonly attribute string libelle;
   exception ExisteDeja { Nom nom; };
   exception Inconnu { Nom nom; };
   interface AdministrationAnnuaire {
     void ajouterPersonne (in Personne personne) raises(ExisteDeja);
     void retirerPersonne (in Nom nom) raises(Inconnu);
   };
   interface ConsultationAnnuaire {
     Personne obtenirPersonne (in Nom nom) raises(Inconnu);
     DesNoms listerNoms ();
   };
};
```
Distribution inter-applications et inter-machines : middleware objet : CORBA

### **presentation de IDL : les types primitives**

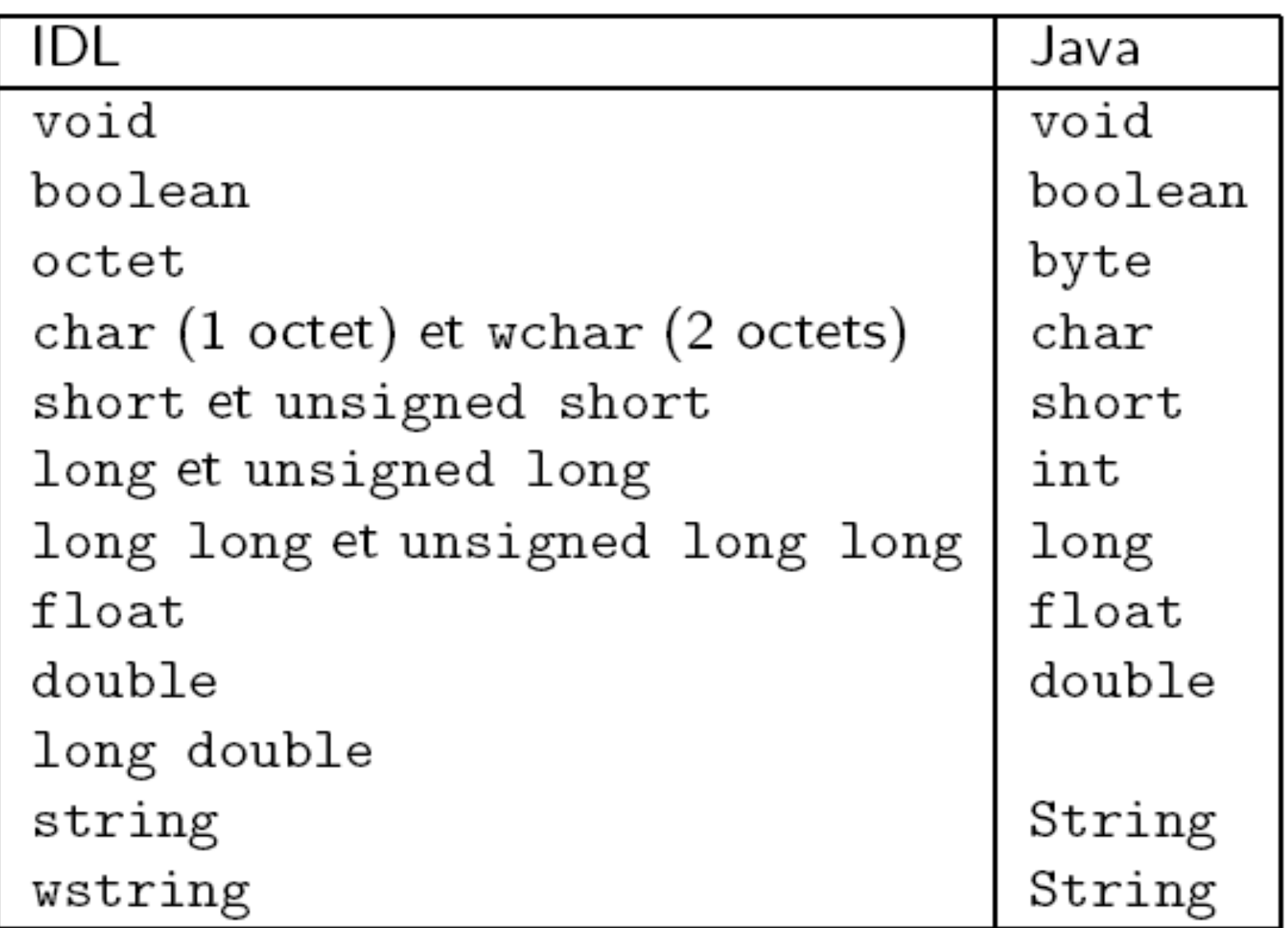

#### Distribution inter-applications et inter-machines : middleware objet : CORBA  **OMG-IDL : Les types utilisateur «structure »**

**Conteneur de données**

### **Comparable aux structures du C**

```
struct Point {
    short x;
    short y;
};
```
### **Traduit en classe Java**

```
public final class Point implements IDLEntity {
    public short x;
    public short y;
public Point () { }
public Point (short x, short y) {
    this.x = x; this.y = y;
}
```
#### Distribution inter-applications et inter-machines : middleware objet : CORBA **OMG-IDL : « tableau » et « séquence »**

- **Tableaux : typedef float Matrice[10][10]**
- **Séquences bornée ou non :**
	- typedef sequence<string,10> ListeMots
	- typedef sequence<string> ListeMots
- **Traduits en tableaux Java**
- **Les alias : typedef float Nombre pas de traduction**
- **Les énumérations : enum Ops {Plus, Moins} traduites en constantes dans la classe Ops indexée par des entiers**
- **Les unions :**

```
union Test switch(Ops) {
case Plus:
long l;
default:
short s;
}
```
**traduites en une unique classe**

#### Distribution inter-applications et inter-machines : middleware objet : CORBA  **OMG-IDL : les types utilisateurs vers Java**

- **Implantent IDLEntity qui hérite de Serializable**
- **Arguments/valeurs de retour recopiées entre client et serveur**
- **Deux autres classes générées par idlj :**
	- *<Type>*Helper pour le transtypage
	- *<Type>*Holder type enveloppe

### **Correspond aux interfaces qui peuvent contenir :**

- ► des attributs
- des déclarations de méthodes
- toute sorte de déclaration de type (struct, enum, ...)
- ► des constantes

#### **Exemple :**

```
interface Robot {
   struct Point {
    short x;
    short y;
   } ;
attribute Point pos;
  void move(in short dx, in short dy);
  const short def = 1;
};
```
- **Génération d'un ensemble de classes/interfaces Java**
	- **Interface RobotOperations contient uniquement les opérations définies dans l'IDL**
	- **Interface Robot hérite de RobotOperations, plus :**
		- **org.omg.CORBA.Object : interface des objets CORBA**
		- **IDLEntity : interface pour le passage de paramètre/valeur de retour**
	- **Classes RobotPOA et RobotStubgénérées pour, respectivement, le coté serveur et le coté client**
	- **Classes RobotHelperet RobotHoldergénérées pour**
		- **le transtypage**
		- **le wrapping**

#### Distribution inter-applications et inter-machines : middleware objet : CORBA  **Hiérarchie des Types en Java pour OMG-IDL**

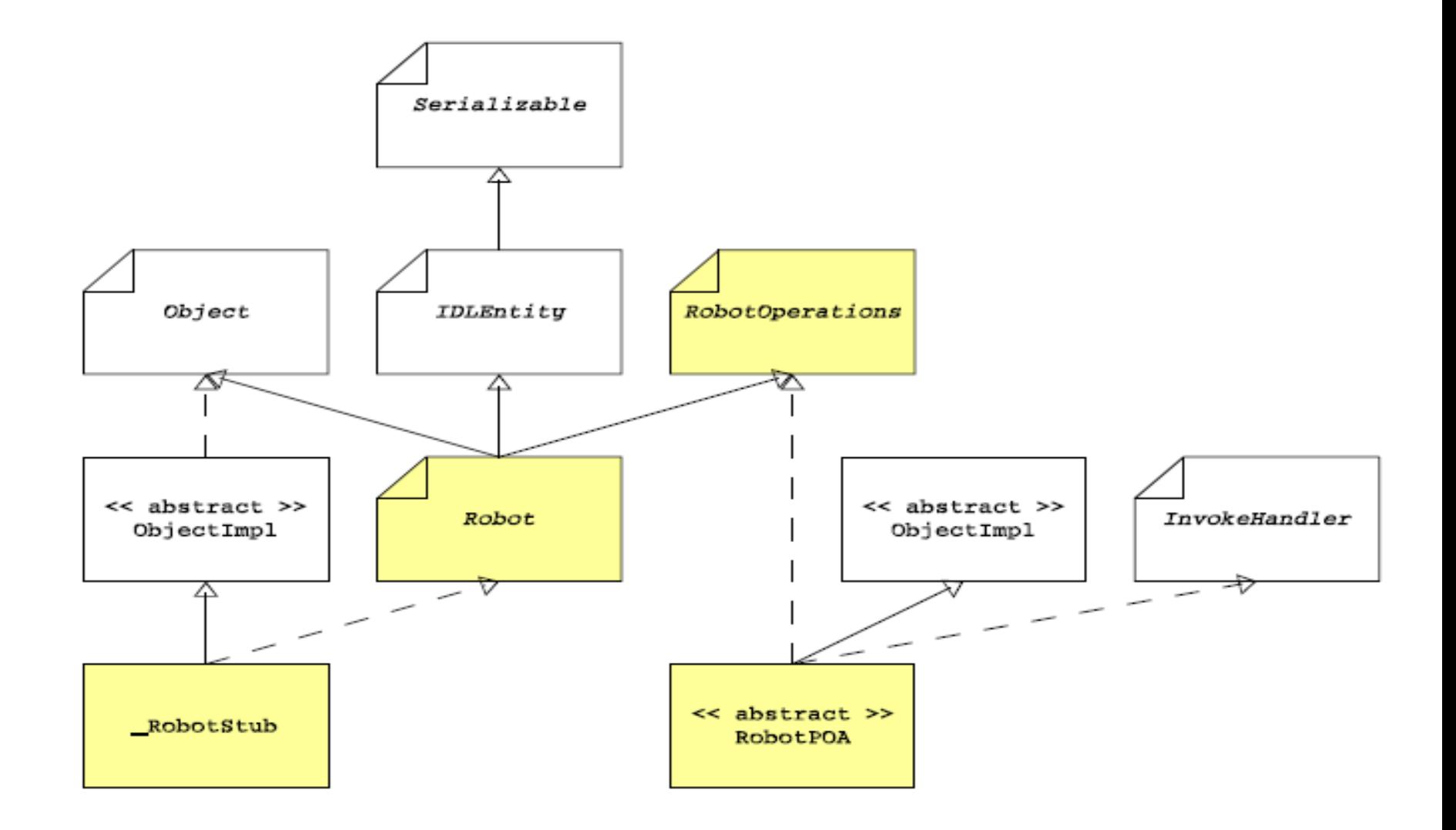

#### Distribution inter-applications et inter-machines : middleware objet : CORBA  **Les attribues**

- **Précédé du mot clef attribute :**
	- attribute short x;
- **Traduit en getter/setter**
	- $\cdot$  short  $x()$ ;
	- \* void x(short newX);
- **Si modificateur readonly pas de setter généré**

### Distribution inter-applications et inter-machines : middleware objet : CORBA  **Les méthodes**

- **Profil des méthodes comparables à ceux de Java**
- **Possibilité de préciser que la méthode n'attend pas le résultat : oneway**
- **Précisions sur le mode de passage des paramètres**
	- in : valeur du paramètre initialisée par le client récupérable par le serveur
	- out : valeur du paramètre modifiée par le serveur récupérable par le client
	- **inout : les deux !**
- **Type in traduit par le type correspondant en Java**
- **Type out ou inout traduit par le type enveloppe du type correspondant en Java**

### Distribution inter-applications et inter-machines : middleware objet : CORBA  **Les Types Holder**

- **Dispose d'un champs value**
- **Nécessité de construire le Holder du coté client**
	- Constructeur par défaut pour out
	- Constructeur avec un paramètre pour inout
- **Holder copié dans les deux sens**

Distribution inter-applications et inter-machines : middleware objet : CORBA  **Les Exceptions**

**Type utilisateur particulier Comparable à une structure**

```
exception MonException {
   string message;
   short val;
};
```
- **Traduit en classe Hhéritant de UserException qui implemente IDLEntity**
- **Déclarations de levée d'exception avec le mot clef raises**
	- void method() raises (Ex1, Ex2);
- **Fichiers générés organisés en paquetages correspondants,plus ou moins, aux accolades « {} » du fichier IDL**
- **Directive module définit un paquetage**
- **Structure S définie à l'intérieur d'une interface I, respectivement, dans une autre structure S2, entraîne la génération de la classe I.S, respectivement, S2.S**
- **Visibilité liée aux accolades « {} » comme en Java**
- **Pour éviter les ambiguïtés ou préciser un type particulier,possibilité de donner un chemin d'accès dans l'IDL**
	- ► chemin relatif l'endroit d'utilisation A::B
	- chemin absolu depuis la « racine » du fichier ::A::B

### Distribution inter-applications et inter-machines : middleware objet : CORBA **Les Constantes**

- **Outre les constantes de preprocessing (#define), qui**
- **n'auront pas d'équivalent en Java, il est possible de définir des constantes dans l'IDL pour les types primitifs Définies en utilisant le mot clef const const short c = 3**

- **Traduit en constante de nom I.c si définit dans une interface I**
- **Sinon, traduit en une interface c contenant une constante value**

Distribution inter-applications et inter-machines : middleware objet : CORBA **OMG IDL : Héritage**

```
 Possibilité d'héritage en IDL
  interface Base1 {
     void f();
   };
  interface Base2 {
     void g();
   };
  interface Herite : Base1, Base2 {
     void h();
   };
```
**Ni surcharge, ni définitions multiples**

#### Distribution inter-applications et inter-machines : middleware objet : CORBA **OMG IDL : compilation**

### **Mode statique**

- **P** projection des descriptions OMG IDL vers les langages d'implantation des clients et serveurs
	- production des stubs clients
	- production du skeleton serveur

### **Mode dynamique**

instanciation sous forme d'objets CORBA des descriptions OMG IDL dans un référentiel des interfaces commun

#### Distribution inter-applications et inter-machines : middleware objet : CORBA **OMG IDL : conclusion**

### **Langage très complet**

- permet de définir exhaustivement objets, messages, classes
- contient toute l'information dont un client a besoin pour utiliser les services qu'elle représente
- programmes clients écrits en Java, C++ , Smalltalk, etc.
- compilateurs IDL qui automatisent la correspondance en produisant, dans le langage choisi
	- les stubs côté client
	- les skeletons côté serveur
- **1)Définir l'interface avec le langage IDL (Interface Definition Langage)**
- **2)Générer les classes nécessaires à la distribution préprocessing**
- **3)Définir le code fonctionnel de l'objet distribué : le servant**
- **4)Distribuer l'objet au travers de l'ORB**
	- 1.Initialiser l'ORB
	- 2.Enregistrer le servant de l'objet distribué dans l'ORB
	- 3.Rendre disponible une référence permettant de localiser l'objet distribué
	- 4.Mettre l'ORB en attente de requêtes

Distribution inter-applications et inter-machines : middleware objet : CORBA **exemple: étape 1> Définir l'interface IDL [Gilles roussel]**

#### Hello.idl

```
module cours1 {
  interface Hello {
    string hello(in string localisation);
  \};
\};
```
```
# idlj -fall -td generated \setminus-pkgPrefix cours1 fr.umlv.ir3.corba Hello.idl
# 1s generated/fr/umlv/ir3/corba/cours1
HelloHelper.java Hello.java
               MelloHolder.java HelloHolder
HelloPOA.java
HelloOperations.java _HelloStub.java
```
HelloServant.java

```
package fr.umlv.ir3.corba.cours1;
```

```
public class HelloServant extends HelloPOA {
  public String hello (String localisation) {
    return "Hello " + localisation;
  }
}
```
#### Distribution inter-applications et inter-machines : middleware objet : CORBA **exemple: distribution de l'objet**

#### HelloServer.java

```
package fr.umlv.ir3.corba.cours1;
import org.omg.CORBA.ORB;
import org.omg.PortableServer.POA;
import org.omg.PortableServer.POAHelper;
```

```
public class HelloServer {
  public static void main(String[] args) throws Exception {
    ORB orb = ORB.init(args, null);HelloServant servant = new HelloServant().
    POA rootPOA = POAHelper.narrow(orb.resolve_initial_references("RootPOA"));
    byte[] id = rootPOA activate_object(servant);
    org.omg. CORBA. Object ref = rootPOA.id_to_reference(id);
    String ior = orb.object_to_string(ref);
    System.out.println(ior);
    rootPOA.the_POAManager().activate();
    System.out.println("Server running!");
    orb.run();}
```
### Distribution inter-applications et inter-machines : middleware objet : CORBA **exemple: client**

- Connaître l'interface et éventuellement générer les classes correspondantes
- **E** Initialiser l'ORB
- Récupérer une référence de l'objet distant
- Obtenir la souche de l'objet distant de l'ORB
- Appeler la méthode à distance

#### HelloServer.java

```
package fr.umlv.ir3.corba.cours1;
import org.omg. CORBA.ORB;
public class HelloClient {
 public static void main(String[] args) {
    ORB orb = ORB.init(args, null);Hello h = HelloHelper.narrow(orb.string_to_object(args[0]));
    System.out.println(h.hello("World"));
}
```
## Distribution inter-applications et inter-machines : middleware objet : CORBA **exemple: autre approche par délégation**

- **Permet à un servant d'hériter d'autre chose que du POA**
	- En particulier, utile en cas d'héritage d'interface en IDL
- **Nécessité de générer une classe tie**
	- Option -fallTIE pour la commande idli
	- Classe tie hérite de la classe POA
	- Les opérations de l'interface sont déléguées à une instance d'une autre classe passée en argument lors de la construction
- **Une instance de la classe tie est activée au sein du POA à la place de la classe d'implantation**

Distribution inter-applications et inter-machines : middleware objet : CORBA **exemple: Exemple revisité**

```
HelloServant.java
package fr.umlv.ir3.corba.cours1;
public class HelloServant extends HelloPOA {
  public String hello (String localisation) {
    return "Hello " + localisation;
  \mathcal{F}\mathcal{F}
```

```
package fr.umlv.ir3.corba.cours2;
```

```
public class HelloServant implements HelloOperations {
 public String hello(String localisation) {
   return "Hello " + localisation;
```

```
package fr.umlv.ir3.corba.cours2;
import org.omg.CORBA.ORB;
import org.omg.PortableServer.POA;
import org.omg.PortableServer.POAHelper;
public class HelloServer {
 public static void main(String[] args) throws Exception {
    ORB orb = ORB.init(args, null);org. \text{omg.} \text{CORBA.} Object o =orb.resolve_initial_references("RootPOA")
    POA rootPOA = POAHelper.narrow(o);
    HelloServant servant = new HelloServant();
    HelloPOATie helloTie = new HelloPOATie(servant);
    byte[] id = rootPOA. activate_object(helloTie);
    o = rootPOA.id_to_reference(id);String reference = orb. object_to_string(o);System.out.println(reference);
    rootPOA.the_POAManager().activate();
    System.out.println("Server running!");
    orb.run();
  \mathbf{r}ŀ
```
## Distribution inter-applications et inter-machines : middleware objet : CORBA **L'ORB = infrastructure de communication**

# **Un ORB doit fournir les 5 services suivants**

- ► la DII (Dynamic Invocation Interface)
	- interface d'invocation dynamique
	- construction dynamique des messages par l'application cliente
- ► la DSI (Dynamic Skeleton Interface)
	- interface de skeleton dynamique
	- pour répondre côté serveur à des messages construits dynamiquement
- ► I'IR (Interface Repository)
	- banque d'interfaces
- ► une interface de programmation pour l'ORB lui-même
- ► une implémentation du POA (Portable Object Adapter)

### Distribution inter-applications et inter-machines : middleware objet : CORBA **L'ORB côté client : invocation statique**

### **Mécanisme similaire à Java RMI**

**tiansmission de la requête au bus de communication via des** stubs associés aux objets distants

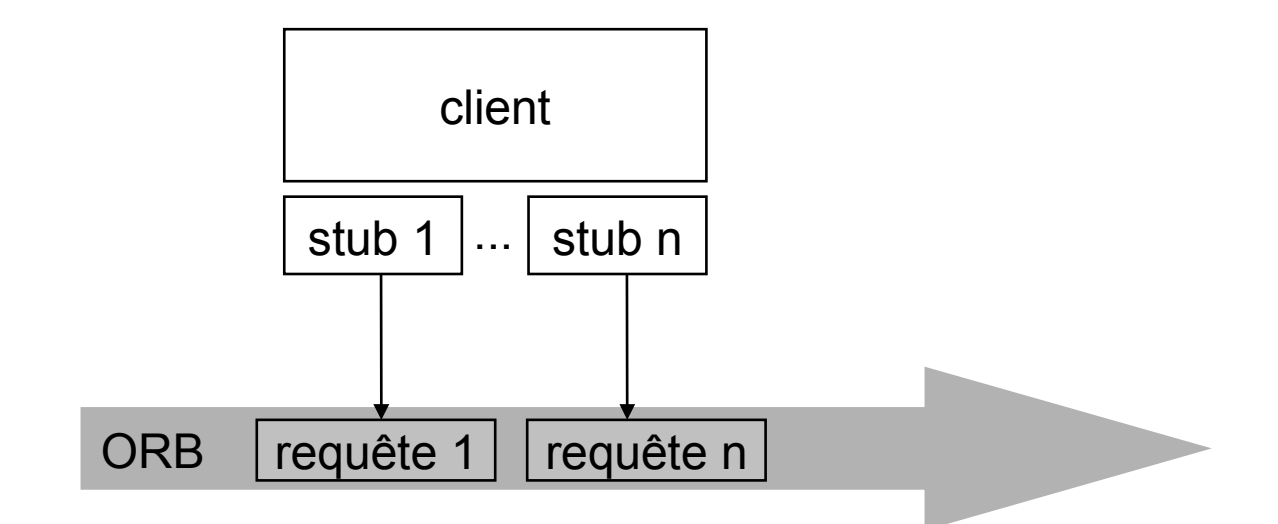

# Distribution inter-applications et inter-machines : middleware objet : CORBA **L'ORB côté client : invocation dynamique (1)**

## **Envoi de la requête via l'interface DII**

- envoi de requête vers tous les objets du réseau (y compris ceux pour lesquels le client n'a pas de stub)
- permet de protéger l'application client de changements d'implantation des objets, changements de programmes, changement de localisation
- ► 2 modes d'invocation
	- synchrone : le client attend la réponse du serveur
	- asynchrone : le client n'attend pas la réponse du serveur (il peut la demander plus tard

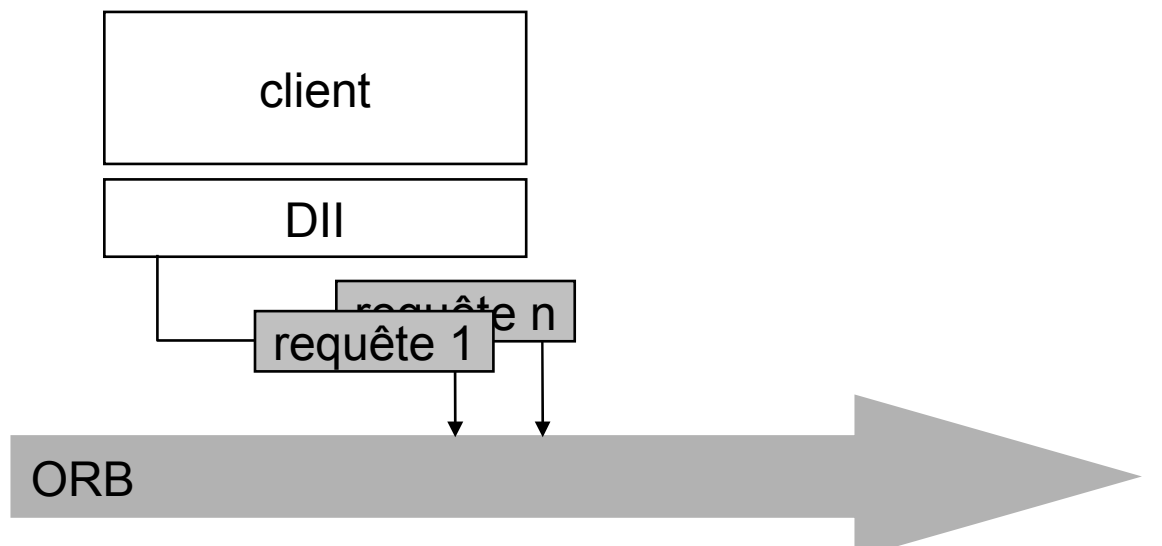

## Distribution inter-applications et inter-machines : middleware objet : CORBA **L'ORB côté client : invocation dynamique (2)**

# **L'invocation dynamique est construite en 4 étapes**

- identifier l'objet destinataire de la requête
	- utilisation des services normalisés par CorbaServices
	- Naming Services et Trader Services
- récupérer son interface (**get\_interface**)
- construire l'invocation (**create\_request**)

```
ORBStatus create_request (
```
**)**

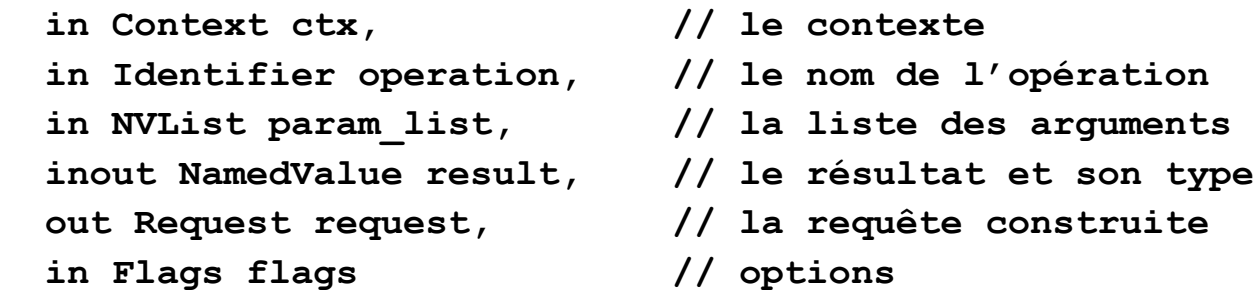

- l'exécuter et recevoir les résultats ou les exceptions éventuelles
	- mode synchrone (**invoke**)
	- mode asynchrone (**send**)
		- information sur l'état de la requête avec **get\_response**
		- si résultat positif -> lire le résultat de l'opération dans le paramètre **result**
- **ORB.init(String[] args, Properties props);**
- **permet de créer un objet ORB pour une application la méthode à appeler pour initialiser l'ORB « Démarre » le serveur**
- **args et props permettent de paramétrer l'ORB Parmi les propri´et´es possibles :**
	- org.omg.CORBA.ORBClass et
	- **org.omg.CORBA.ORBSingletonClass: classes** d'implantation de l'ORB (standard)
	- org.omg.CORBA.ORBInitialHost et org.omg.CORBA.ORBInitialPort : machine et port du service de nommage (standard)
	- com.sun.CORBA.ORBServerHost et com.sun.CORBA.ORBServerPort : machine et port d'attente de l'ORB (spécifique Sun)
- **Plusieurs façons de paramétrer l'ORB :**
	- via la méthode init()
		- Properties  $\bf{prop} = \bf{new}$  Properties $()$ ;
		- props.setProperty("com.sun.CORBA.ORBServerPo rt","8080");
		- String[] argv = { "-ORBInitialPort" , "5656" } ;  $ORB$  orb = ORB.init( $argv$ , props);
- **via les propriétés systèmes :** java -Dorg.omg.CORBA.ORBInitialPort=8080 ....
- **via le fichier orb.properties recherché d'abord dans le répertoire utilisateur, puis dans file:///\${java.home}/lib**

Distribution inter-applications et inter-machines : middleware objet : CORBA **L'ORB : les états** 

- **orb.init(...) démarre l'ORB**
- **orb.run() bloque le processus léger courant tant que l'ORB n'est pas arrêté (plusieurs appels concurrents possibles)**
- **orb.shutdown() permet d'arrêter l'ORB. Un argument booléen précise si l'appel doit attendre la fin de l'ORB avant de retourner (attention au dead-lock)**

# Distribution inter-applications et inter-machines : middleware objet : CORBA **L'ORB côté serveur : Object Adapter (1)**

# **Rôle**

- maintenir l'illusion, chez le client, que l'objet est toujours actif et prêt à répondre à ses requêtes
	- préparer les objets à la réception des requêtes
	- informer l'ORB quand ces requêtes sont exécutées
- définit l'interface entre le serveur et l'ORB
- responsable de la sauvegarde de l'état des objets quand ils peuvent être désactivés entre 2 invocations

# **Responsable de :**

- **EX enregistrement des implantations**
- activation/désactivation des serveurs et implantations d'objets
- ► sécurité des transactions
- génération et interprétation des références aux objets
- ► invocation des méthodes

# **Se base sur l'ORB et les CorbaServices**

# Distribution inter-applications et inter-machines : middleware objet : CORBA **L'ORB côté serveur : Object Adapter (2)**

# **Différents types**

- ► **BOA** (Basic Object Adapter) : suppose que le serveur est une application séparée de l'application cliente
- ► LOA (Library Object Adapter) : suppose que le serveur est une DLL qui sera chargée dynamiquement dans l'application cliente
- **OODA** (Object-Oriented Database Adapter) : suppose que le serveur est une base de données orientée objet
- ► POA (portable OA) : l'implementation de OA est forunis par le langage de programmation cible.
- **possible de concevoir des Object Adapters spécifiques de besoins particuliers (le PAO on est un)**
- **CORBA ne spécifie que le BOA (sous java on peu utiliser le PAO)**
- **Le POA racine récupéré par** orb.resolve initial reference("RootPOA")
- **est dans l'état suspendu aussi atteint par appel à old\_requests() de son manager récupéré par la méthode the\_POAmanager()**
- **Passage dans l'´etat actif via la méthode activate() de son manager**
	- L'état rejet est atteint par l'appel à discard\_request()
	- L'état inactif est atteint par l'appel à desactivate()

## Distribution inter-applications et inter-machines : middleware objet : CORBA **L'ORB :** *Interoperable Object Reference*

- **IOR contient toutes les informations nécessaires (encodées en** *Common Data Representation***) pour retrouver un objet CORBA**
- **Pour l'implantation au dessus d'IP il contient :**
	- identificateur du type de l'objet
	- numéro IP du serveur
	- port du serveur
	- identificateur de l'objet
- **Format décrit en IDL**
- **IOR d'un objet obtenu par**

**orb.object\_to\_string()**

- **Pour utiliser un objet ii faut obtenir IOR d'un objet ce qui est difficilement gérable**
- **L'idée est de mettre en place un services d'annuaire qui permet d'obtenir un objet distant à partir d'un nom symbolique (comme pour RMI).**
- **Accessible via la référence initiale de nom NameService**
- **Machine et port du service précisés par les propriétés ORBInitialHost et ORBInitialPort**
- **Service démarré par la commande orbd ou tnameserv**
- **Possibilité de préciser un port avec l'option -ORBInitialPort sinon 900**
- **Gère l'association entre des références d'objets CORBA et une hiérarchie de noms**
- **Permet l'utilisation d'une hiérarchie de services de nommage Objet CORBA dont l'interface est d´efinie dans le module CosNaming**
- **Implante l'interface NamingContextExt qui hérite NamingContext**

#### Distribution inter-applications et inter-machines : middleware objet : CORBA **L'ORB :** *services de Nommage : le Contexte*

```
Properties props = new Properties();
props.put("org.omg.CORBA.ORBInitialHost", 
 "localhost");
```

```
props.put("org.omg.CORBA.ORBInitialPort", 
 "1234");
```
- **ORB orb = ORB.init(args,props);**
- **org.omg.CORBA.Object o = orb.resolve initial references("NameService");**
- **NamingContextExt context = NamingContextExtHelper.narrow(o);**

## Distribution inter-applications et inter-machines : middleware objet : CORBA **L'ORB :** *services de Nommage : les liaisons*

 **Chaque association entre un nom et un objet CORBA dans la hiérarchie de nommage est appelée une liaison**

# **Deux sortes de liaisons :**

- les liaisons avec un autre contexte (NamingContext),
- **•** noeuds internes
- les liaisons avec d'autres types d'objets CORBA, feuilles

## **Type IDL des noms**

**typedef string Istring; struct NameComponent { Istring id; Istring kind; }; typedef sequence<NameComponent> Name;**

 **Construction du nom à partir d'une chaîne de caractères où / est utilisé comme séparateur : context.to\_name() Opération inverse context.to\_string()**

### Distribution inter-applications et inter-machines : middleware objet : CORBA **L'ORB :** *services de Nommage : les liaisons*

## **Quatre opérations :**

- bind() crée une association si elle n'existe pas déjà
- rebind() crée une association en effaçant la précédente
- unbind() supprime l'association précédente
- resolve(....) récupére la référence de l'objet associée au nom passé en argument
- **EX resolve str() permet de récupérer la référence** directement `a partir de la chaîne de caractères

#### Distribution inter-applications et inter-machines : middleware objet : CORBA **L'ORB :** *services de Nommage : les liaisons*

#### **Coté serveur :**

```
org.omg.CORBA.Object o = ...
NameComponent[] name = context.to_name(str);
try {
    context.bind(name,o);
} catch (AlreadyBound e) {
System.err.println(context.to string(ame)
+ " was already bound !");
context.rebind(name,o);
}
```
# **Coté client :**

```
NameComponent[] name = context.to name(str);
org.omg.CORBA.Object o =context.resolve(name);
ou
```

```
org.omg.CORBA.Object o = context.resolve str(str);
```
#### Distribution inter-applications et inter-machines : middleware objet : CORBA **L'ORB :** *services de Nommage : l'exemple coté*

#### *serveur*

```
ORB orb = ORB.init(args, props);
HelloServant servant = new HelloServant();
POA rootPOA = POAHelper.narrow(orb.resolve initial references("RootPOA"));
byte[] id = rootPOA.activate_object(servant);
org.omg.CORBA.Object ref = rootPOA.id_to_reference(id);
String ior = orb.object_to_string(ref);
System.out.println(ior);
rootPOA.the_POAManager().activate();
org.omg.CORBA.Object o = orb.resolve_initial_references("NameService");
NamingContextExt context = NamingContextExtHelper.narrow(o);
NamingContext newContext = context.new_context();
NameComponent[] ctxName = context.to name("TEST1");
try {
   context.bind_context(ctxName,newContext);
} catch(AlreadyBound e) {
newContext = NamingContextHelper.narrow(context.resolve(ctxName));
}
newContext.rebind(context.to_name("B"),ref);
System.out.println("Server running !");
orb.run();
```
Distribution inter-applications et inter-machines : middleware objet : CORBA **L'ORB :** *services de Nommage : l'exemple coté client*

```
ORB orb = ORB.init(args, props);
try{
org.omg.CORBA.Object o = orb.resolve_initial_references("NameService");
NamingContextExt context = NamingContextExtHelper.narrow(o);
NameComponent[] name = context.to name("TEST1");
NamingContext newContext = (NamingContext) context.resolve(name);
Hello h =(Hello) newContext.resolve(context.to name("B"));
System.out.println(h.hello("World"));
```
# Distribution inter-applications et inter-machines : middleware objet : CORBA **CorbaServices (1)**

- **Spécification des services de base d'une architecture informatique distribuée**
	- ► entièrement défini par des interfaces en IDL
	- utilisés par l'ORB, les objets applicatifs, par les applications

# **Services de la spécification CorbaServices**

- Naming et Trader Services : nommage et annuaire d'objets
- ► Event Services : notifications entre objets
- ► Lifecyle et Relationship Services : cycles de vie, relations entre objets
- ► Persistent Objet et Externalization Services : stockage et archivage d'objets
- **FIT Transaction et Concurrency Services : transactions et >>>>>>>** parallélisme entre objets
- ► Property et Query Services : administration des objets
- ► Security et Licensing Services : sécurité et authentification des objets

# Distribution inter-applications et inter-machines : middleware objet : CORBA **CorbaServices (2)**

# **Désignation d'objet**

- établit la correspondance entre le nom logique d'un objet et sa référence interne
- ► conçu à partir de services pré-existants (DCE CDS, ISO X.500, Sun NIS+)

## **Permanence**

- assure la permanence de l'objet au-delà de l'existence du processus qui l'a créé
- l'état d'un objet est sauvegardé en mémoire permanente (disque) et restitué à la demande

# **Cycle de vie**

- ► offre toutes les fonction de gestion d'un objet
	- création
	- destruction
	- déplacement
	- duplication
	- etc.

# Distribution inter-applications et inter-machines : middleware objet : CORBA **CorbaServices (3)**

# **Transactionnel**

- assurer la cohérence et l'intégrité d'une transaction entre objets
- ► propriétés ACID
	- Atomicity : la transaction est un tout indivisible
	- Consistency : la transaction, une fois effectuée, laisse les données dans un état cohérent
	- Isolation : si 2 transactions ont lieu en parallèle, chacune doit être vue indépendamment de l'autre
	- Durability : les modifications des données effectuées par la transaction sont permanentes

# **Notification d'événements**

- permet aux objets de s'inscrire en attente d'événements
- quand l'événement correspondant se produit, les objets qui se sont enregistré sont prévenus

## Distribution inter-applications et inter-machines : middleware objet : CORBA **CorbaServices (4)**

# **Sécurité**

- ► contrôler l'accès à un objet par
	- identification du client
	- gestion d'une liste définissant les clients autorisés

# **Accès multiple**

gérer l'accès en parallèle à un ou plusieurs objets

# **Relationnel**

- ► exprimer et gérer les associations entre objets
- ► ex: objet container et objets contenus

# **Gestion des licences d'objets**

► contrôler l'utilisation des objets

## Distribution inter-applications et inter-machines : middleware objet : CORBA **Compiler et exécuter l'application**

- **Compiler l'application client HelloClient.java \$ javac HelloClient.java HelloApp\\*.java**
- **Compiler le serveur HelloServer.java**
	- **\$ javac HelloServer.java HelloApp\\*.java**
- **Lancer l'application client-serveur**
	- 1. lancer le serveur de noms
	- **\$ tnameserv -ORBInitialPort** *nameserverport nameserverport* **:** n° de port à utiliser pour le serveur de noms (900 par défaut)
	- 3. lancer le serveur Hello à partir d'une deuxième console
	- **\$ java HelloServer -ORBInitialHost** *nameserverhost*

#### **-ORBInitialPort** *nameserverport*

*nameserverhost* **:** machine sur laquelle s'exécute le serveur de noms (facultatif si même machine que serveur d'application)

*nameserverport* **:** n° de port utilisé par le serveur de noms (facultatif si port par défaut)

- 6. lancer l'application client à partir d'une troisième console
- **\$ java HelloClient -ORBInitialHost** *nameserverhost*  **-ORBInitialPort** *nameserverport*
- 9. le client affiche la chaîne de caractères envoyée par le serveur: **Hello world!!**
- **Arrêter les processus tnameserv et HelloServer**

## Distribution inter-applications et inter-machines : middleware objet : CORBA **Corba 2.0 : l'interopérabilité entre agents**

# **Objectif**

- assurer l'interopérabilité entre ORBs développés par différentes sociétés
- proposition d'une norme d'interopérabilité

# **Spécifications**

- ► une architecture générale d'interopérabilité entre ORB distincts
- ► des passerelles entre ORB distincts
- ► des protocoles de communication entre ORB
	- GIOP (General Inter-ORB Protocol) / IIOP (Internet Inter-ORB Protocol)
	- ESIOP (Environment Specific Inter-ORB Protocol) / DCE ESIOP

## Distribution inter-applications et inter-machines : middleware objet : CORBA **Corba 2.0 : l'interopérabilité entre agents**

# **L'architecture d'interopérabilité**

- ► canevas général définissant les modes de communication entre ORB dans un système distribué complexe ou hétérogène
- définit les conventions et termes pour assurer l'interopérabilité efficace entre ORB
- ► décrit deux façons d'unifier deux ORB
	- en imposant d'utiliser le même protocole de communication (IIOP)
	- en construisant des passerelles entre les protocoles utilisés par chacun des ORB
	- compromis à trouver entre simplicité (IIOP) et flexibilité (passerelles)

# Distribution inter-applications et inter-machines : middleware objet : CORBA **Corba 2.0 : GIOP / IIOP**

# **GIOP (General Inter-ORB Protocol)**

- **Exercifie** 
	- une syntaxe standard de transfert de données
	- un format de message pour la communication entre ORB
- ► est indépendant du protocole réseau effectivement choisi pour la communication

# **IIOP (Internet Inter-ORB Protocol)**

- obligatoire pour la conformité à la version 2.0 de la norme
- spécifie comment les messages GIOP sont échangés sur un réseau TCP/IP

# **GIOP/IIOP**

- relation similaire à celle qui existe entre l'IDL et un langage de programmation
	- GIOP = abstrait, s'appuie sur n'importe quel protocole réseau
	- IIOP = implantation concrète pour TCP/IP

# **ESIOP**

compatibilité avec d'autres standards de communication (DCE)

# **Constat**

même dans des systèmes hétérogènes, il y a des « îlots d'homogénéité » (technologique, structurelle, administrative)

# **Objectif = assurer la connexion entre domaines technologiquement distincts**

- passage de données et de messages entre un protocole réseau et un autre
- échange entre deux domaines utilisant le même protocole mais des politiques de communication différentes (réseau local TCP/IP et Internet, séparés par un firewall)

# **2 solutions**

- passerelles complètes
- ► demi-passerelles

# **Immediate bridging**

- ► relie directement 2 ORB aux caractéristiques techniques différentes
- ► traduit les messages du 1er ORB dans le format par les protocoles de communication du 2ème et réciproquement

# **Caractéristiques**

- ► autant de passerelles que de paires de domaines
- $\blacktriangleright$  rapide et efficace
- complexe à mettre en oeuvre si beaucoup de domaines
## **Mediated bridging**

- ► tous les domaines ont une demi-passerelle entre leur protocole de communication et un protocole de communication commun
- quand un message part du domaine, il est
	- transformé par la demi-passerelle au format commun
	- acheminé vers la demi-passerelle destinataire
	- transformé vers le format du domaine destinataire

## **Caractéristiques**

- nombre limité de demi-passerelles (une par type de domaine)
- permet de relier les domaines entre eux plusieurs à plusieurs
- ► IIOP constitue le protocole commun
- ► 2 traductions au lieu d'une (sauf si l'ORB utilise déjà IIOP pour ses échanges de messages)

### Distribution inter-applications et inter-machines : middleware objet : CORBA **Corba 2.0 : IOR (Interoperable Object Reference)**

# **Principe**

- ► transfert de références entre ORB différents
- forme que prend une référence lorsqu'elle est transmise comme paramètre ou comme résultat d'une opération
- ► contient les informations pour traduire un message d'un ORB à l'autre
	- type de l'objet
	- liste des protocoles que l'ORB ou la passerelle accepte
	- disponibilité des CorbaServices
- $\triangleright$  est constitué
	- d'un identifiant
		- le type de l'objet
		- le numéro de version de l'objet
	- d'un ou de plusieurs *profils annotés*
		- sont particuliers à un protocole de transport
		- détiennent les détails sur la localisation de l'objet
	- plusieurs profils
		- pour supporter plusieurs protocoles de transport (IIOP, DCE-ESIOP, autres)
		- pour signaler qu'un objet est disponible sur plusieurs serveurs

### Distribution inter-applications et inter-machines : middleware objet : CORBA **Corba 2.0 : IOR / IIOP (Internet IO Protocol)**

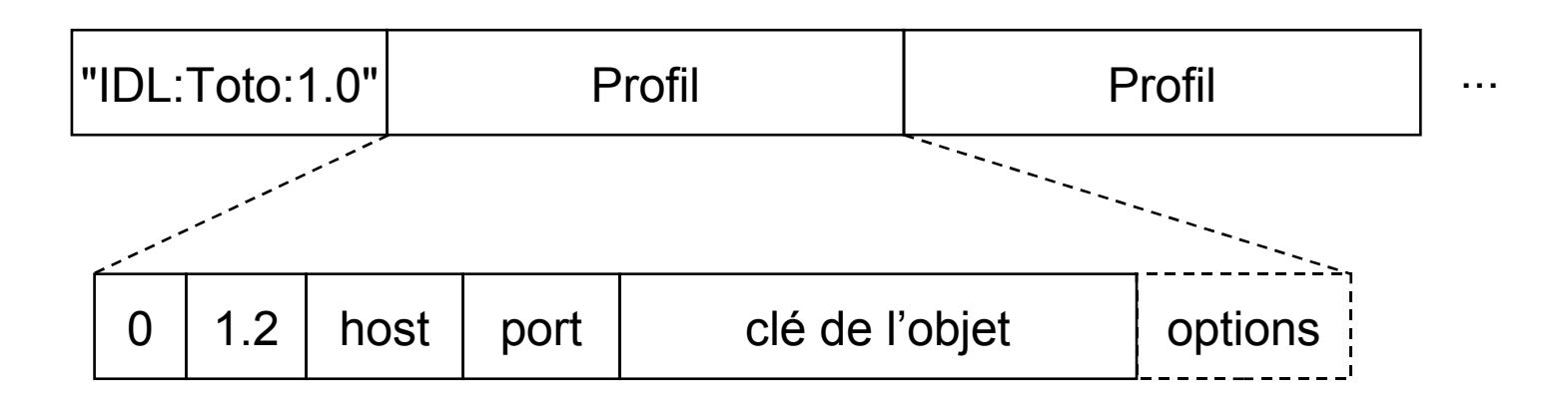

- ► le tag : 0 signifie qu'il s'agit d'un profil IIOP
- ► la version : version de IIOP supportée
- host et numéro de port : adresse de la machine et numéro du port d'écoute du serveur qui contient l'objet
- clé : identification de l'objet : unique dans l'espace d'identification du serveur
- ► options : par ex., options de sécurité

### Distribution inter-applications et inter-machines : middleware objet : CORBA **Corba 2.0 : GIOP / IIOP**

## **Spécifications**

- ► un format commun de représentation des données (Common Data Representation – CDR)
	- types de base de l'IDL
	- types composés
	- prend en compte les différences d'alignement et d'ordre des octets entre les machines
- **Example 3 Fernal inconenations** Figures GIOP
	- 7 types de messages différents envoyés
		- 3 par le client (request, cancel-request, locate-request)
		- 3 envoyés par le serveur (reply, locate-reply, close-connection)
		- 1 par le client et par le serveur (message-error)
- les mécanismes de transport sur lesquels GIOP peut s'appuyer

#### **request**

► requête habituelle (objet destinataire, opérations, liste de paramètres qualifiés, en-tête avec le n° de requête)

#### **reply**

- ► en-tête avec le n° de la requête dont il est la réponse
- ► code de résultat
	- NO\_EXCEPTION : exécution correcte de la requête; le reste du message contient le résultat de l'opération et les valeurs des paramètres
	- USER\_EXCEPTION ou SYSTEM\_EXCEPTION : échec de la requête, le reste du message contient l'exception correspondante
	- LOCATION\_FORWARD : réémission de la requête vers la bonne destination ; le reste du message contient l'IOR de la nouvelle localisation de l'objet
- **cancel-request** : annuler une requête déjà envoyée
- **locate-request** : demander à l'ORB distant s'il est responsable de l'objet destinataire de la requête ou non ; récupérer l'information équivalente à un LOCATION\_FORWARD
- **locate-reply** : réponse au message **locate-request** avec les informations pour re-router les requêtes
- **close-connection** : envoyé par les serveurs pour informer les ORB de la fermeture de la connexion
- **message-error** : signaler une erreur d'interprétation des messages GIOP

# **Références**

 **Ce cours est basé sur le cours de Gilles Roussel disponible en ligne sur l'adresse**

**<http://igm.univ-mlv.fr/~roussel/CORBA/>**

- Recommendation : pour des aspects avancés de corba consulter les cours 5 et 6 de l'adresse spécifié.
- **Merci également à Guillaume Hutzler qui m' a fournit son support qui a servi de base a ce cours**